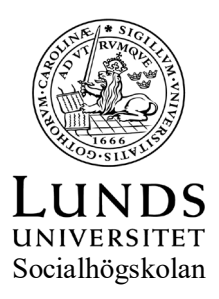

## TIMRAPPORT Socialhögskolan

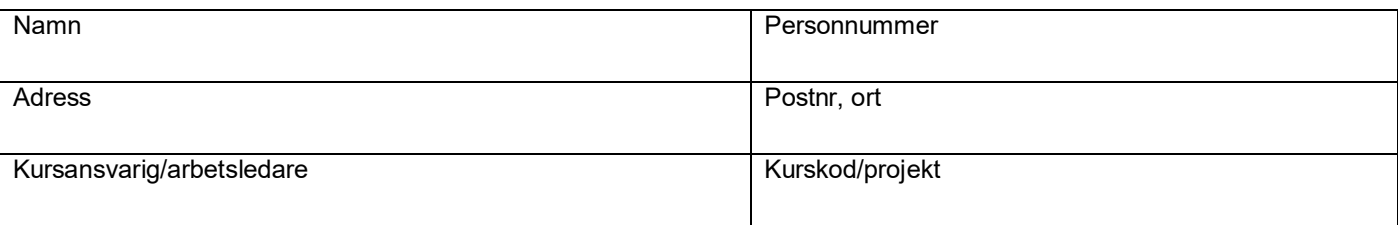

## **OBS! Datum och klockslag måste alltid fyllas i, normalt upp till 8 timmar per dag.**

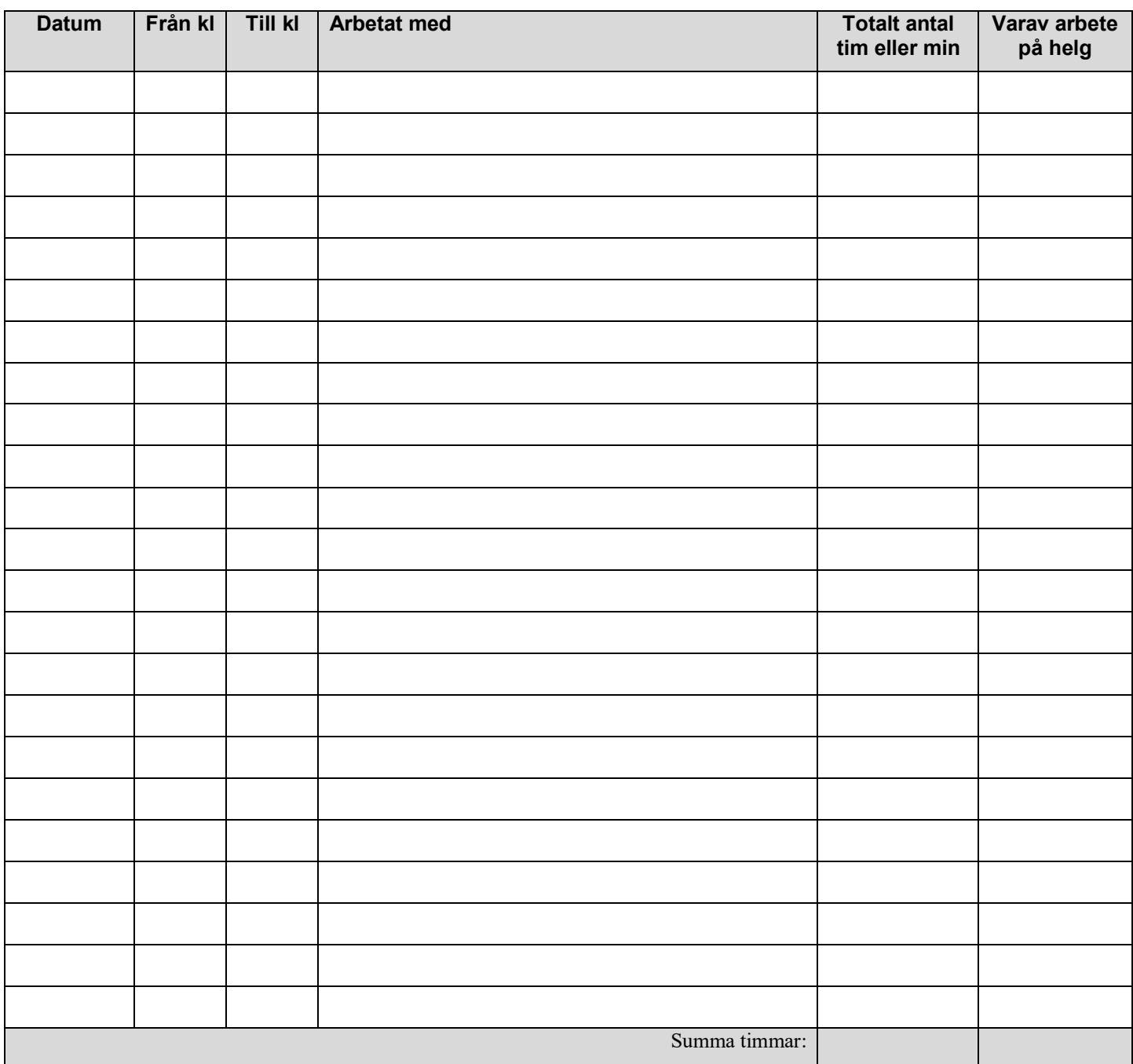